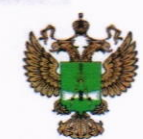

ФЕДЕРАЛЬНОЕ АГЕНТСТВО ПО ТЕХНИЧЕСКОМУ РЕГУЛИРОВАНИЮ И МЕТРОЛОГИИ

## ФЕДЕРАЛЬНОЕ БЮДЖЕТНОЕ УЧРЕЖДЕНИЕ «ГОСУДАРСТВЕННЫЙ РЕГИОНАЛЬНЫЙ ЦЕНТР СТАНДАРТИЗАЦИИ, МЕТРОЛОГИИ И ИСПЫТАНИЙ В Г. МОСКВЕ И МОСКОВСКОЙ ОБЛАСТИ» (ФБУ «РОСТЕСТ-МОСКВА»)

СОГЛАСОВАНО Заместитель генерального директора ФБУ «Ростест-Москва»

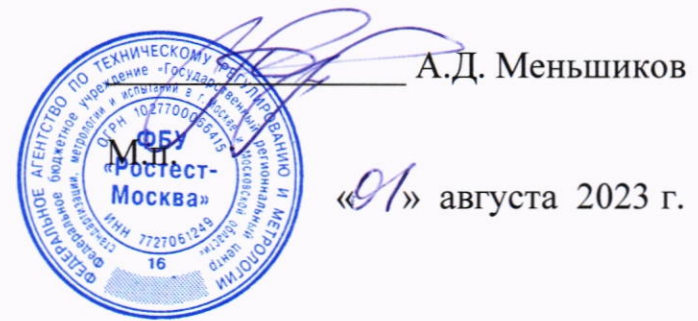

Государственная система обеспечения единства измерений

АНТЕННЫ ИЗМЕРИТЕЛЬНЫЕ ЭЛЕКТРИЧЕСКОГО ПОЛЯ  $\Pi$ 6-112

Методика поверки

PT-MII-4450-441-2023

г. Москва 2023 г.

### 1 Общие положения

Настоящая методика поверки устанавливает методы и средства первичной и периодической поверки антенн измерительных электрического поля П6-112 (далее - антенны  $\Pi$ 6-112).

При определении метрологических характеристик в рамках проводимой поверки обеспечивается прослеживаемость поверяемого средства измерений к государственным первичным эталонам:

- в соответствии с ГОСТ Р 8.805-2012 к Государственному первичному эталону единицы напряжённости электрического поля в диапазоне частот 0,0003 - 1000 МГц (ГЭТ 45-2011);

- в соответствии с ГОСТ Р 8.574-2000 к Государственному первичному эталону единицы плотности потока энергии электромагнитного поля в диапазоне частот 0,3 - 178 ГГц (ГЭТ160-2006).

При определении метрологических характеристик поверяемого средства измерений используется метод прямых измерений и метод замещения.

Не допускается проведение поверки антенн П6-112 в отличных от указанных в настоящей методике поверки точек диапазона частот.

### 2 Перечень операций поверки средств измерений

2.1 При проведении поверки антенн П6-112 должны быть выполнены операции, указанные в таблице 1.

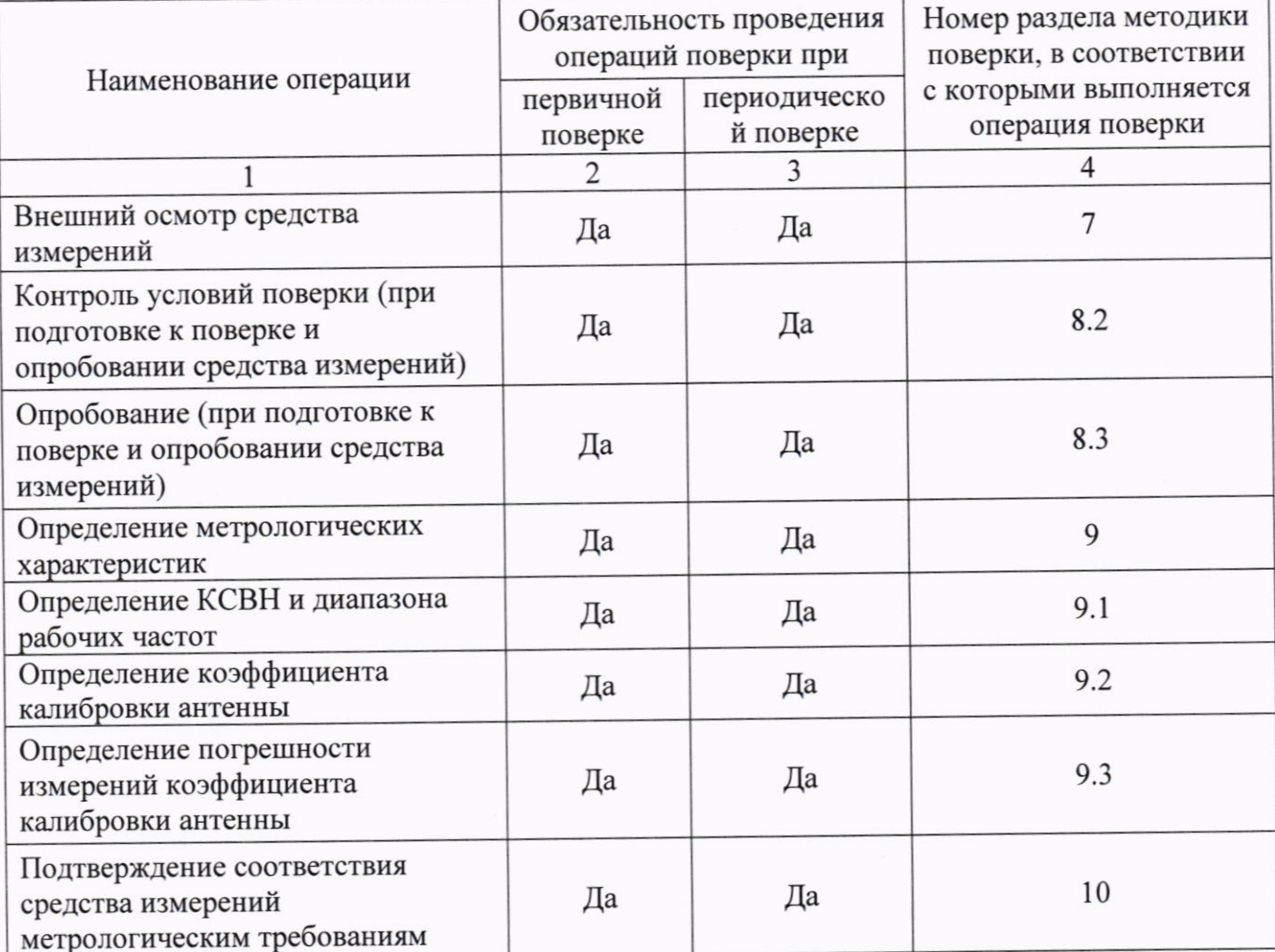

Таблица 1 - Операции поверки

## 3 Требования к условиям проведения поверки

3.1 При проведении поверки должны соблюдаться следующие условия:

- температура окружающего воздуха от +15 °С до +25 °С

- относительная влажность окружающего воздуха от 30 % до 70 %

- атмосферное давление от 84 до 106,7 кПа (от 630 до 800 мм рт.ст.)

## 4 Требования к специалистам, осуществляющим поверку

4.1 Поверка должна осуществляться лицами с высшим или средним техническим образованием, имеющими опыт работы по поверке поверяемого средства измерений.

4.2 Перед проведением поверки поверитель должен предварительно ознакомиться с документом КНПР.464641.029РЭ «Антенны измерительные электрического поля П6-112. Руководство по эксплуатации»

5 Метрологические и технические требования к средствам поверки

5.1 При проведении поверки антенн П6-112 должны быть применены средства измерений, указанные в таблице 2.

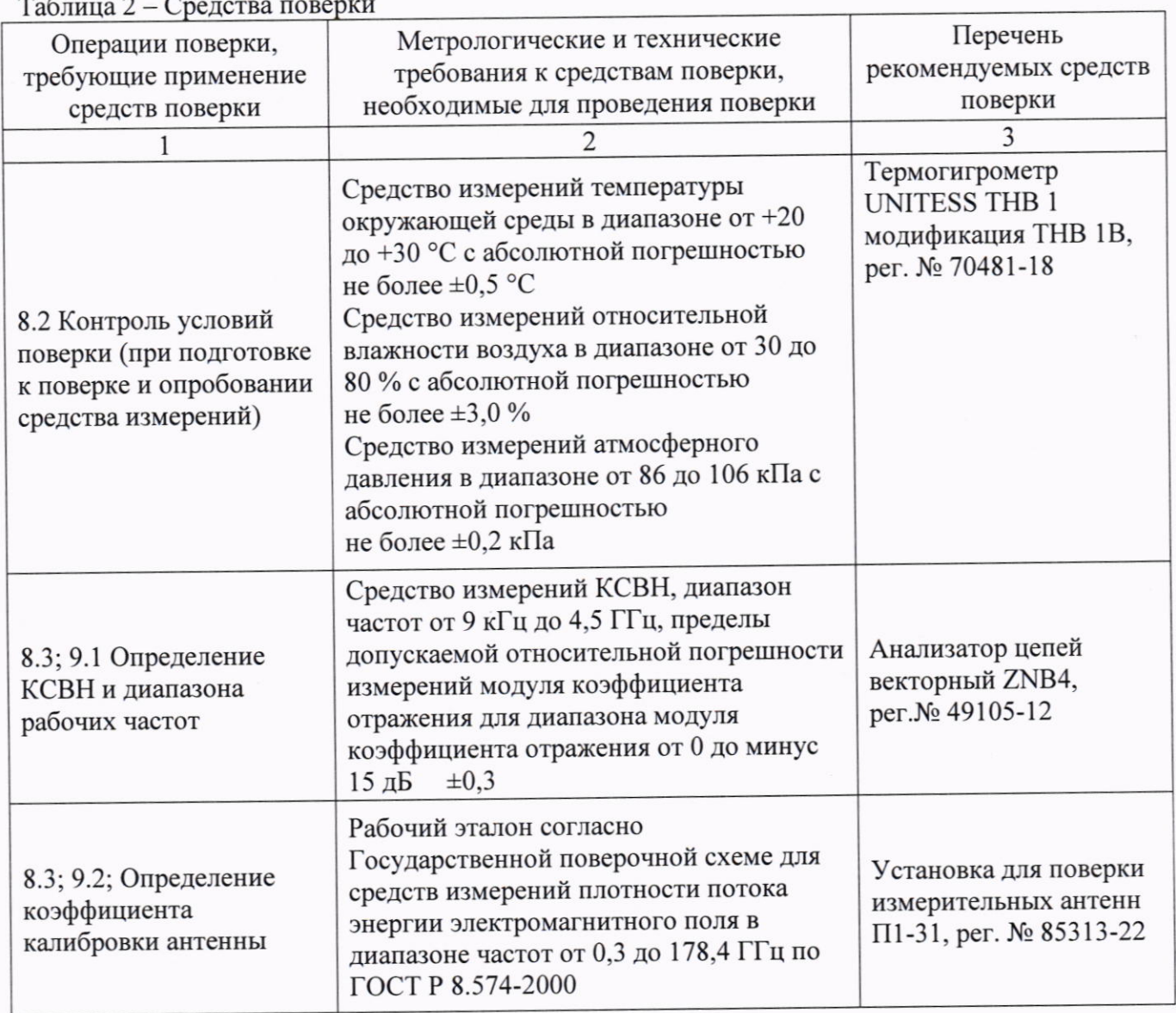

#### Окончание таблицы 2

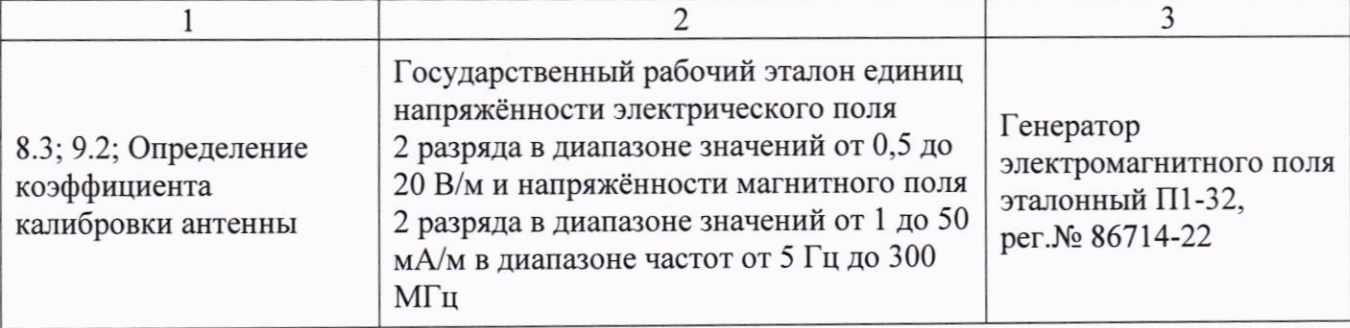

Примечание - Допускается использовать при поверке другие утверждённые и аттестованные эталоны единиц, средства измерений утверждённого типа и поверенные, удовлетворяющие метрологическим требованиям, указанным в таблице.

# 6 Требования (условия) по обеспечению безопасности проведения поверки

6.1 При проведении поверки необходимо соблюдать:

- общие правила техники безопасности в соответствии с требованиями ГОСТ 12.2.003-91 Система стандартов безопасности труда. Оборудование производственное. Общие требования безопасности:

- «Правила по охране труда при эксплуатации электроустановок», утвержденные Приказом Министерства труда и социальной защиты Российской Федерации от 15 декабря 2020 г. № 903н «Об утверждении Правил по охране труда при эксплуатации электроустановок»;

- указания по технике безопасности, приведенные в эксплуатационной документации на средства поверки;

- указания по технике безопасности, приведенные в эксплуатационной документации на антенны П6-112.

6.2 К проведению поверки допускаются специалисты, изучившие требования безопасности по ГОСТ 22261-94 «Средства измерений электрических и магнитных величин. Общие технические условия с Изменением No1» и ГОСТ 12.2.091-2002 «Безопасность электрических контрольно-измерительных приборов и лабораторного оборудования. Часть 1. Общие требования», имеющие 3 группу допуска по электробезопасности и прошедшие инструктаж по технике безопасности на рабочем месте.

6.3 На рабочем месте должны быть приняты меры по обеспечению защиты от воздействия статического электричества.

6.4 Сборку измерительной схемы и подключение измерительных приборов разрешается производить только при выключенном питании.

7 Внешний осмотр средства измерений

7.1 Внешний осмотр антенны П6-112 проводить визуально.

При этом проверить:

- комплектность и маркировку;
- отсутствие видимых механических повреждений антенны П6-112, влияющих на её работу;
- чистоту и отсутствие видимых повреждений входного ВЧ соединителя;
- состояние лакокрасочных покрытий и чёткость маркировок;
- соответствие внешнего вида антенны П6-112 рисунку, приведённому в описании типа на данное средство измерений;

7.2 Проверку комплектности антенны П6-112 проводить сличением действительной комплектности с данными, приведёнными в документе КНПР.464641.029ФО «Антенны измерительные электрического поля П6-112. Формуляр» (далее - КНПР.464641.029ФО).

7.3 Проверку маркирования и пломбирования антенны П6-112 проводить путём внешнего осмотра и сличением с данными, приведёнными в документе КНПР.464641.029РЭ «Антенны измерительные электрического поля П6-112. Руководство по эксплуатации» (далее -КНПР.464641.029РЭ).

7.4 Результаты внешнего осмотра считать положительными, если:

- 5 соответствует разделу поверяемой  $\Pi$ 6-112 - комплектность антенны КНПР.464641.029ФО;
- маркировка поверяемой антенны П6-112 соответствует разделу 13 КНПР.464641.029РЭ;
- фирменная наклейка поверяемой антенны П6-112 цела;
- входной ВЧ соединитель поверяемой антенны П6-112 без повреждений и чистый;
- отсутствуют видимые механических повреждений поверяемой антенны П6-112;
- отсутствуют повреждения лакокрасочных покрытий поверяемой антенны П6-112, маркировки чётко различимы.

В противном случае результаты внешнего осмотра поверяемой антенны П6-112 считать отрицательными и последующие операции поверки не проводить.

8 Подготовка к поверке и опробование средства измерений

8.1 Подготовка к поверке

8.1.1 Перед проведением операций поверки необходимо выполнить подготовительные работы, установленные в разделе 5 КНПР.464641.029РЭ и в руководствах по эксплуатации применяемых средств поверки.

8.2 Контроль условий поверки

Перед проведением операций поверки выполнить контроль условий окружающей среды. Контроль осуществлять измерением влияющих факторов, указанных в п.3, с помощью прибора контроля условий поверки (или иных средств измерений указанных параметров). Измерения влияющих факторов проводить в комнате, где проводятся операции поверки.

Результаты измерений температуры, относительной влажности и атмосферного давления в помещении должны находиться в пределах, указанных в п.3. В противном случае поверку не проводят до приведения условий поверки в соответствии с п.3.

Результаты измерений зафиксировать в рабочем журнале.

#### 8.3 Опробование

Для выполнения процедуры опробования выполнить следующие действия в указанной ниже последовательности.

8.3.1 Убедитесь в том, что АКБ заряжены.

Включить микропереключателем питание на антенне. Индикатор уровня заряда, работающий в режиме мнемонической светодиодной индикации, должен показывать не менее 2 уровней заряда. Если уровень питания менее рекомендуемого, произвести заряд АКБ при помощи зарядного устройства.

8.3.2 Установить антенну П6-112 на штатив (треногу).

8.3.3 Присоединить высокочастотным кабелем коаксиальный СВЧ выход антенны П6-112 поочерёдно к измерителю мощности из комплекта вспомогательного оборудования установки для поверки измерительных антенн П1-31 и к средству измерений КСВН анализатору цепей векторному ZNB4, при необходимости используя коаксиальные переходы.

8.3.4 Сориентировать антенну П6-112 по высоте и азимуту. Для этого ослабить фиксирующие болты на штативе (треноге), поднять антенну на необходимую высоту и сориентировать её по азимуту, затянув фиксирующие болты.

8.3.5 Результаты опробования антенны П6-112 считать положительным, если:

- АКБ заряжены;
- выполнено присоединение высокочастотным кабелем из комплекта П1-31антенны к измерителю мощности из комплекта вспомогательного оборудования установки для поверки измерительных антенн П1-31 и анализатору цепей векторному ZNB4;
- имеется возможность ориентировать антенну П6-112 по высоте и азимуту.

В противном случае результаты опробования считать отрицательными и последующие операции поверки не проводить.

9 Определение метрологических характеристик средства измерений

9.1 Определение КСВН и диапазона рабочих частот

9.1.1 Определение КСВН испытуемых антенн П6-112 проводить с применением анализатора цепей векторного ZNB4 (далее - ZNB4) методом прямых измерений в соответствии с руководством по его эксплуатации.

9.1.2 Измерения КСВН проводить в режиме панорамного обзора в диапазоне рабочих частот  $f_i$  от 9 кГц до 2 ГГц включительно.

При измерении КСВН поверяемую антенну П6-112 сориентировать в сторону, свободную от отражающих предметов и на удалении от них не менее 3 м.

9.1.3 Подключить антенну П6-112 с помощью кабеля из состава установки для поверки измерительных антенн П1-31 к ZNB4.

9.1.4 Выполнить измерения КСВН –  $K_{\text{cr}U}^{f_i}$ , где  $f_i$  – частота измерений (см. п. 9.1.2).

Максимальное значение КСВН в рабочем диапазоне частот определить по маркеру. Результаты измерений зафиксировать в рабочем журнале.

9.2 Определение коэффициента калибровки антенны

Измерения для определения коэффициента калибровки поверяемой антенны П6-112 выполнить в помещении с размерами не менее (6×6) м, с высотой потолка не менее 3 м. В зоне проведения измерений не допускается нахождение предметов, имеющих отражающие металлические поверхности.

Поверка антенн П6-112 выполняется:

- в диапазоне рабочих частот от 9 кГц до 300 МГц включительно методом прямых измерений с применением генератора электромагнитного поля эталонного П1-32;
- в диапазоне рабочих частот от 300 МГц до 2 ГГц включительно методом замещения с применением установки для поверки измерительных антенн П1-31.

При проведении поверки антенн П6-112 с применением генератора 9.2.1 электромагнитного поля эталонного П1-32 необходимо руководствоваться требованиями, изложенными в документе «Руководство по эксплуатации П1-32-РЭ».

Выполнить общие указания по вводу в эксплуатацию П1-32.

В зависимости от диапазона частот собрать схему измерений.

Подготовить к работе измерительные приборы, входящие в состав вспомогательного оборудования П1-32, согласно их технической документации. Включить питание приборов и выдержать время установления рабочего режима.

9.2.1.1 При проведении поверки в диапазоне частот от 9 до 100 кГц для возбуждения электромагнитного поля с требуемым значением напряженности электрического (Е) поля (далее - НЭП) необходимо рассчитать показание вольтметра В, подключенного к контрольным выходам OUT-1 и OUT-2 УС-НЧ-01, по формуле:

$$
V_E = \frac{E}{K_{VE}}
$$

где  $E$  – среднее квадратическое значение модуля вектора НЭП в центре рабочей зоны, В/м;

 $V_E$  – среднее квадратическое значение переменного напряжения на контрольном выходе (показания вольтметра), В;

 $(1)$ 

 $K_{VE}$  – калибровочный коэффициент по электрическому полю, м<sup>-1</sup> (значения коэффициентов  $K_{\nu F}$  берутся из формуляра П1-32-ФО).

9.2.1.2 На генераторе сигналов установить режим противофазного синусоидального сигнала (сдвиг фаз между сигналами на выходах СН1 и СН2 равен 180°), режим синхронного регулирования амплитуды выходного напряжения по каналам и необходимую частоту. Установить выходное напряжение в каждом канале генератора 10 мВ.

Далее, включив выходы генератора, синхронно регулировать выходное напряжение в каналах генератора до достижения показаний вольтметра, рассчитанного в п.9.2.2. При этом в рабочей зоне будет установлено требуемое значение НЭП.

9.2.1.3 Установив в рабочей зоне требуемое значение НЭП, провести его измерение с помощью поверяемой антенны.

9.2.1.4 Коэффициент калибровки поверяемой антенны П6-112 на фиксированной частоте рассчитать по формуле (2):

$$
K_{\rm A} = \frac{E}{U_{\rm A}}\,,\tag{2}
$$

где  $E$  - среднее квадратическое значение модуля вектора НЭП в центре рабочей зоны, В/м;

 $K_A$  - коэффициент калибровки поверяемой антенны на фиксированной частоте

 $U_A$  - уровень сигнала на выходе антенны

Провести пересчёт коэффициента калибровки поверяемой антенны в логарифмические единицы (д $\text{E}[\text{M}^{-1}]$ ) по формуле (3):

$$
K_{\rm A} = 20 \cdot lg K_{\rm A},\tag{3}
$$

Аналогичные измерения и расчёты провести на частотах 10, 20, 50, 100 кГц.

9.2.1.5 При проведении поверки в диапазоне частот от 0,1 до 300 МГц для возбуждения электромагнитного поля с требуемым значением напряженности электрического (E) поля, необходимо рассчитать показание измерителя мощности, подключенного к контрольному выходу OUT УС-ВЧ-300, по формуле:

$$
P_E = \frac{1}{Z_P} \left(\frac{E}{K_{PE}}\right)^2 \tag{4}
$$

 $\overline{7}$ 

где  $E$  – среднее квадратическое значение модуля вектора НЭП в центре рабочей зоны, В/м;

 $P_{E}$  – показание измерителя мощности, Вт;

 $Z_p = 50$  Ом - номинальное входное сопротивление измерителя мощности;

 $K_{\nu r}$  – калибровочный коэффициент по электрическому полю, м<sup>-1</sup> (значения коэффициента  $K_{pE}$  берутся из формуляра П1-32-ФО).

9.2.1.6 На генераторе сигналов установить режим синусоидального немодулированного выходного сигнала и частоту 0,1 МГц. Установить выходное напряжение в каждом канале генератора 10 мВ.

Далее, включив выход генератора, регулировать выходное напряжение до достижения показаний измерителя мощности, рассчитанного в п.9.2.1.5. При этом в рабочей зоне будет установлено требуемое значение НЭП.

9.2.1.7 Установив в рабочей зоне требуемое значение НЭП провести его измерение с помощью поверяемой антенны.

9.2.1.8 Коэффициент калибровки антенны П6-112 на фиксированной частоте рассчитать по аналогии с расчётами в п 9.2.1.4.

Аналогичные измерения и расчёты провести на частотах 0,2; 0,5; 1; 2; 5; 10; 20; 30; 50; 100; 200; 300 МГц.

9.2.2 Поверку антенн П6-112 в диапазоне рабочих частот от 300 МГц до 2 ГГц включительно, выполняют методом замещения с применением установки для поверки измерительных антенн П1-31, при этом необходимо руководствоваться требованиями, изложенными в документе «Руководство по эксплуатации П1-31-РЭ».

Вначале выполняются измерения плотности потока энергии (ППЭ) с помощью эталонной антенны на выбранном расстоянии от излучающей антенны и заданном значении частоты. Далее на место эталонной антенны устанавливается поверяемая антенна и выполняются измерения ППЭ с её помощью.

9.2.2.1 Для проведения измерений собрать схему, приведённую на рисунке 1. Измерения ППЭ проводить на частотах  $f_i$  от 300 МГц до 2,0 ГГц с шагом 100 МГц.

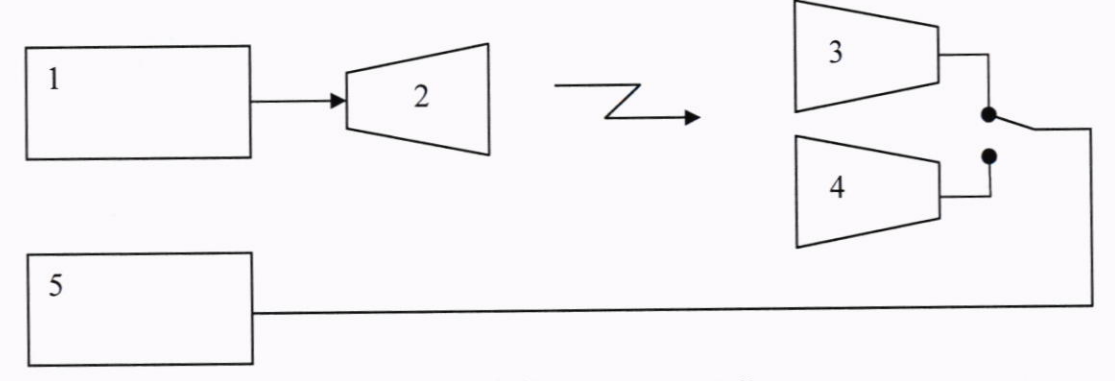

#### Рисунок 1 Схема измерений

1 - генератор сигналов Agilent E8257D-520 из состава П1-31;

2 - излучающая логопериодическая антенна ЛА-2-01 из состава П1-31;

3 - эталонная логопериодическая антенна ЛА-2-01Э из состава П1-31;

- 4 поверяемая антенна П6-112;
- 5 ваттметр Agilent Е9304 из состава П1-31

опорно-поворотными механизмами СТ-2 установить 9.2.2.2 стойке с Ha логопериодическую антенну-излучатель ЛА-2-01.

второй стойке с опорно-поворотными механизмами СТ-2 установить Ha логопериодическую эталонную антенну ЛА-2-01Э.

Расстояние между носиками логопериодических антенн должно составлять 1 или 3 м. Измерение расстояния проводить лазерным дальномером. Изменение расстояния проводить путем смешения стойки, на которой размещена эталонная антенна.

К излучающей антенне подсоединен посредством кабеля соединительного генератор, к приемной антенне подсоединен измеритель мощности.

9.2.2.3 На генераторе E8257D установить частоту измерений  $f_i$  в соответствии с п.9.2.2.1 и выходную мощность в пределах от 10 до 20 дБ (1 мВт), в процессе измерительного цикла выходную мощность на генераторе не меняют.

Подать мощность на излучающую антенну.

9.2.2.4 Провести юстировку антенн. Для этого последовательно вращать сначала излучающую антенну в азимутальной и угломестной плоскостях до получения максимального значения мощности на выходе эталонной антенны, а затем, последовательно вращать эталонную антенну в азимутальной и угломестной плоскостях до получения максимального значения мощности на выходе эталонной антенны  $P$ э.

Провести отсчет измеренного значения на выходе эталонной антенны  $P_3$  в мкВт.

Зафиксировать результат отсчёта в рабочем журнале.

Выключить СВЧ мощность на генераторе сигналов E8257D.

9.2.2.5 Выполнить операции по п. 9.2.2.4, последовательно устанавливая на генераторе сигналов E8257D значения остальных частот  $f_i$ , приведённых в п.9.2.2.1.

Результаты измерений зафиксировать в рабочем журнале.

9.2.2.6 Установить вместо эталонной антенны поверяемую антенну.

Установить расстояние между носиками логопериодических антенн равным 1 или 3 м.

Измерение расстояния проводить лазерным дальномером. Изменение расстояния проводить путем смещения стойки, на которой размещена поверяемая антенна.

9.2.2.7 Провести процедуру юстировки поверяемой антенны аналогично описанной в п.9.2.2.4.

9.2.2.8 Провести отсчет значения мощности на выходе поверяемой антенны  $P_{\Pi}$ . в мкВт. Зафиксировать результат отсчёта в рабочем журнале.

Выключить СВЧ мощность на генераторе сигналов E8257D.

9.2.2.9 Выполнить операции по п.9.2.2.8, последовательно устанавливая на генераторе сигналов E8257D значения остальных частот  $f_i$ , приведённых в п.9.2.2.1.

Результаты измерений зафиксировать в рабочем журнале.

9.2.2.10 Для значений, полученных при выполнении п.п.9.2.2.4 - 9.2.12, рассчитать эффективную площадь испытуемой антенны  $S_{\vartheta\varphi\,\Pi}$  в см<sup>2</sup> по формуле (5):

$$
S_{\vartheta\varphi\,\pi} = p_{\vartheta} \cdot \left(\frac{p_{\pi}}{p_{\vartheta}}\right) \cdot S_{\vartheta\varphi\,\vartheta},\tag{5}
$$

где  $S_{3\phi\,3}$  – эффективная площадь эталонной антенны в см<sup>2</sup> (определяется по методике калибровки эталонных антенн по  $S_{\text{3}\phi\phi}$  (погрешность калибровки не более  $\pm$  12 %) на эталоне ГЭТ160-2006 в ФГУП «ВНИИФТРИ» и приведена в формуляре П1-31),

-  $p_{3}$ , - частотно зависимый коэффициент, представляющий собой поправку на близость.

Для эталонных антенн  $p_3$ , входящих в состав установки, поправка на близость приведена в формуляре П1-31;

-  $P_{\Pi}$  - измеренная мощность на выходе поверяемой антенны в мкВт;

-  $P_a$  - измеренная мощность на выходе эталонной антенны в мкВт.

9.2.2.11 Для определения коэффициента калибровки поверяемой антенны применять формулу пересчёта эффективной площади поверяемой антенны в коэффициент калибровки антенны  $K$  в дБ  $(M^{-1})$ 

$$
K = 10 \cdot \lg \left( \frac{75400}{S_{3\phi \text{ n}}} \right) \tag{6}
$$

9.2.14 Вычислить (для всех  $f$ і) значения коэффициента калибровки поверяемой антенны П6-112  $K_A^{f_i}$  в дБ (м<sup>-1</sup>)

Результаты расчётов зафиксировать в рабочем журнале.

9.3 Определение погрешности измерений коэффициента калибровки антенны

9.3.1 Рассчитать абсолютную погрешность коэффициента калибровки поверяемой антенны П6-112  $\Delta_{K_A}^{f_i}$ , в дБ (м<sup>-1</sup>), по формуле (7):

$$
\Delta_{K_A}^{f_i} = K_{A_0}^{f_i} - K_A^{f_i},\tag{7}
$$

где  $K_{A_0}^{f_i}$  – значения коэффициента калибровки поверяемой антенны П6-112 для заданной частоты, приведённые в КНПР.464641.029ФО, либо определённое по графику или по таблице, придаваемым к антенне;

 $K_A^{f_i}$  – значения коэффициента калибровки поверяемой антенны П6-112 для заданной частоты, полученные в ходе выполнения поверки.

10 Подтверждение соответствия средства измерений метрологическим требованиям

10.1 Определение КСВН и диапазона рабочих частот.

Результаты поверки по данному пункту считать положительными, если максимальное значения КСВН поверяемых антенн П6-112  $K_{\text{cr}U}$  в диапазоне частот от 9 кГц до 2 ГГц включительно не превышает 3,0.

10.2 Определение коэффициента калибровки антенны.

Результаты поверки по данному пункту считать удовлетворительными, если измеренные и рассчитанные значения коэффициентов калибровки  $K_A$  поверяемых антенн в диапазоне частот от 9 кГц до 2.0 ГГц включительно находятся в интервале значений от 45 до 5  $\overline{AB}$  (м<sup>-1</sup>).

10.3 Определение погрешности измерений коэффициента усиления антенны

Результаты поверки считать положительными, если во всём диапазоне рабочих частот значения абсолютной погрешности и коэффициента калибровки поверяемой антенны П6-112

 $\Delta_{K_A}^{f_i}$  находятся в пределах ±2,0 дБ.

10.4 При положительных результатах поверок соответствие метрологическим антенны П6-112 типа, поверяемой требованиям, установленным при утверждении подтверждено.

10.5 При отрицательных результатах поверок соответствие метрологическим требованиям, установленным при утверждении типа, поверяемой антенны П6-112 не подтверждено и поверяемая антенна П6-112 признаётся непригодной к применению.

## 11 Оформление результатов поверки

11.1 Результаты проверки заносят в протокол поверки произвольной формы.

11.2 Сведения о результатах поверки средства измерений в целях её подтверждения передаются в Федеральный информационный фонд по обеспечению единства измерений в соответствии с Порядком создания и ведения Федерального информационного фонда по обеспечению единства измерений. При оформлении свидетельства о поверке знак поверки наносится на свидетельство о поверке.

11.3 Свидетельство о поверке или извещение о непригодности к применению средства измерений выдаётся по заявлению владельцев средства измерений или лиц, представивших его в поверку, в соответствии с требованиями действующих правовых нормативных документов.

Начальник лаборатории № 441 ФБУ «Ростест-Москва»

С.Н. Голышак

Главный специалист по метрологии лаборатории № 441 ФБУ «Ростест-Москва»

Hum H.B. FORBILIAN